# **Secondary structure diagrams of proteins, protein families and ligands**

**Radka Svobodová**

**NCBR, CEITEC MASARYK UNIVERSITY**

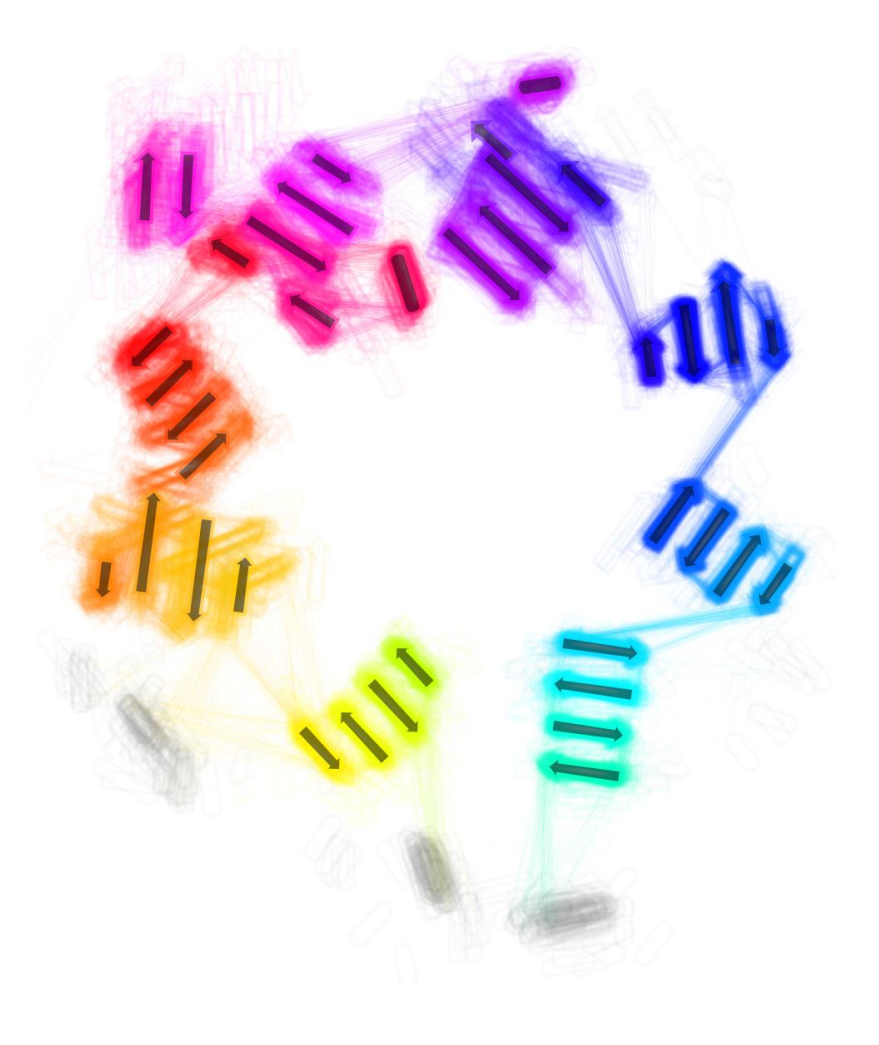

#### Current trends: Number of available structures grows

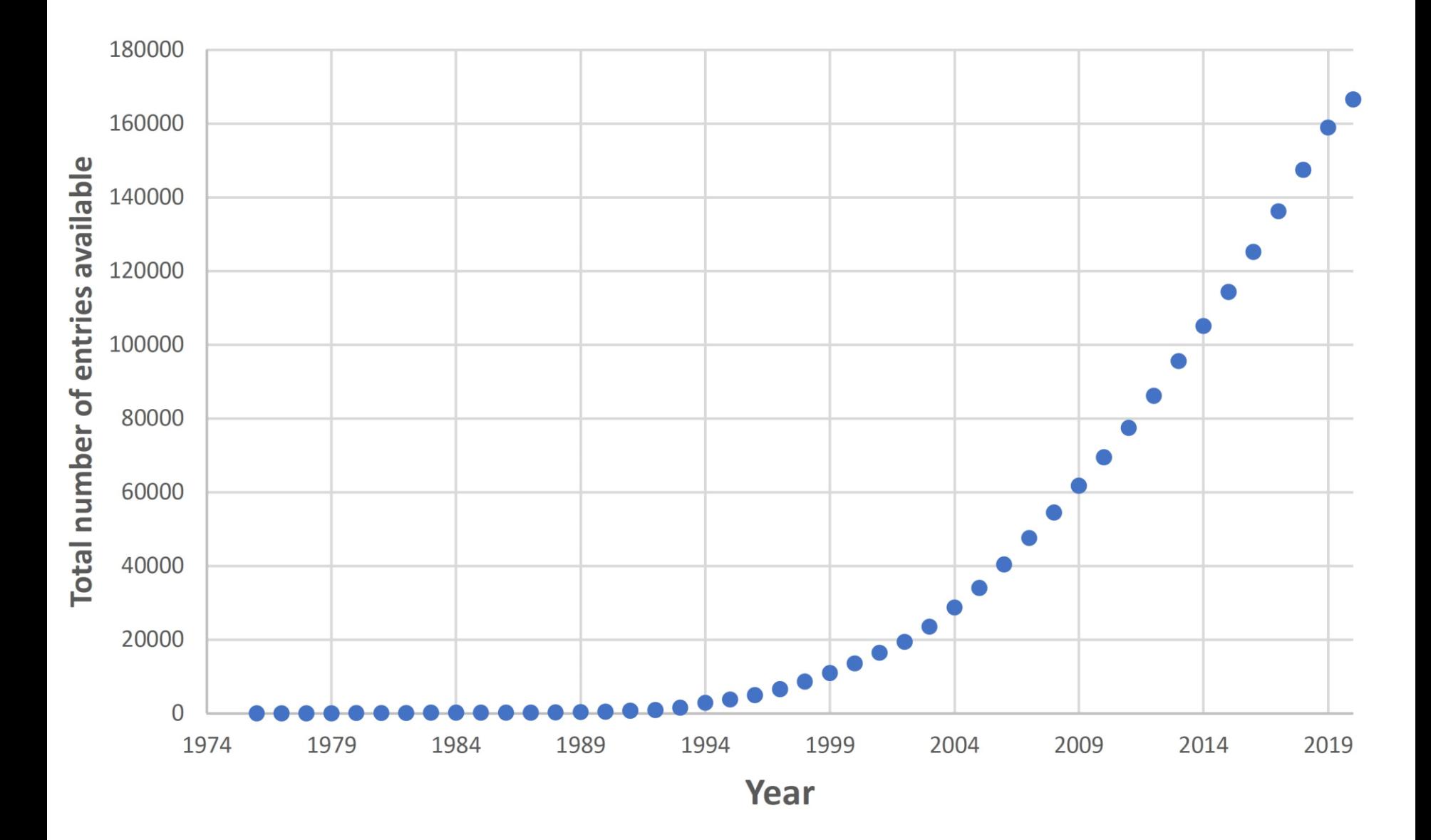

#### Current trends: Size of deposited structures also grows

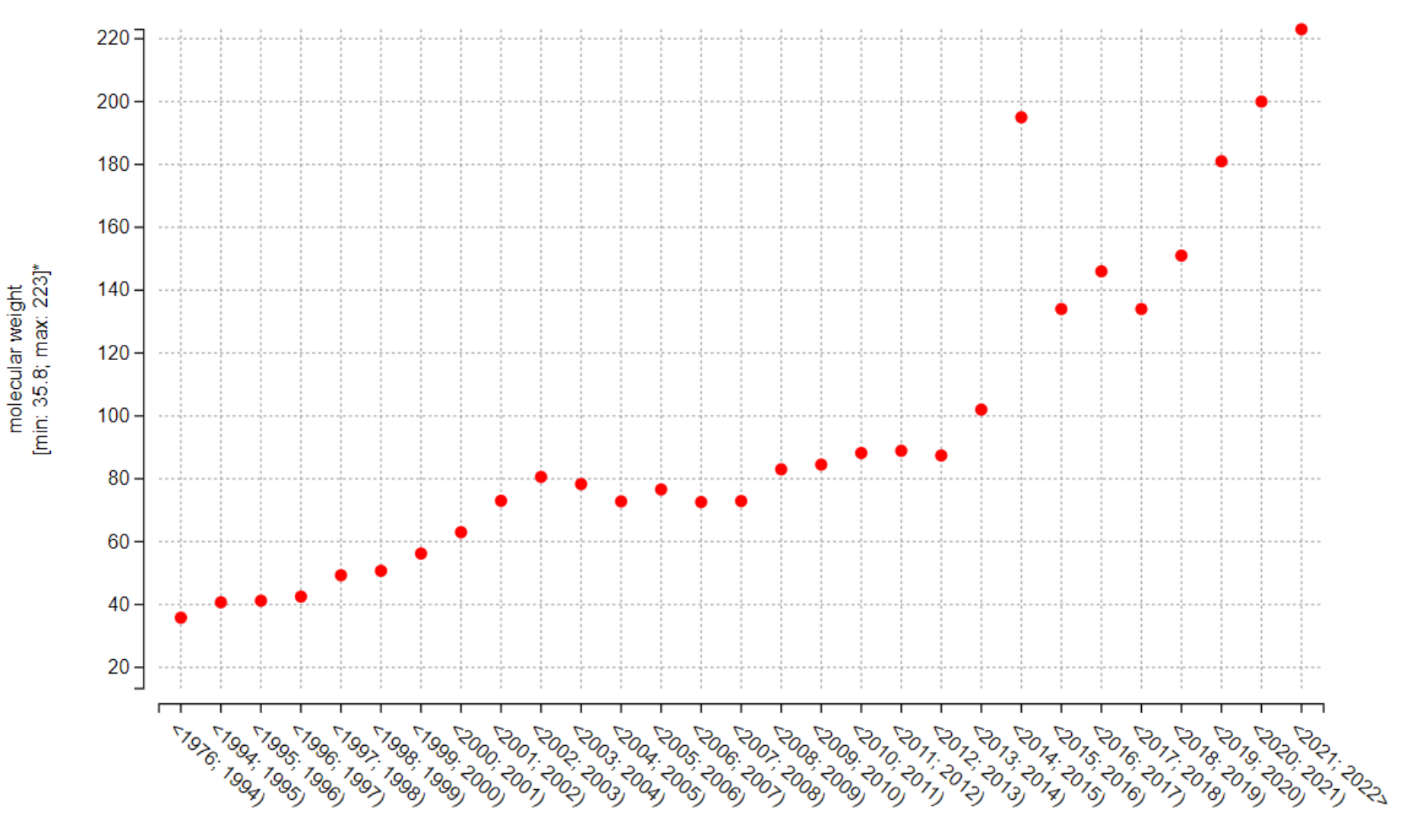

year of release [min: 1976; max: 2022]

## Current trends: Protein families are getting bigger

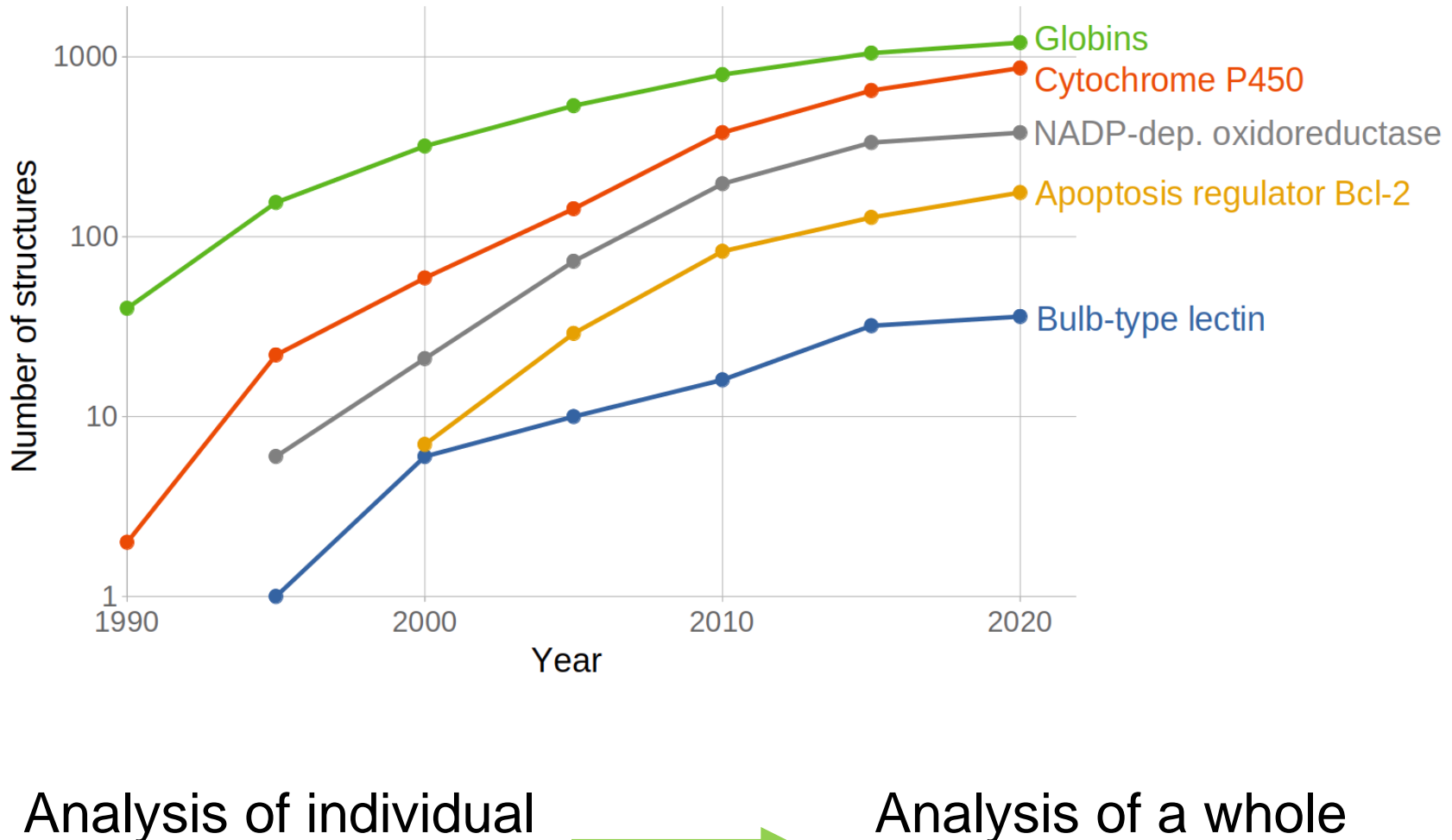

structure

Analysis of a whole family

Protein family structures and their analysis

- Comparison of protein family members
	- Different species
	- Different substituents
	- Mutations
	- Active and inactive forms
- Firm (conserved) and flexible regions
- Binding of ligands

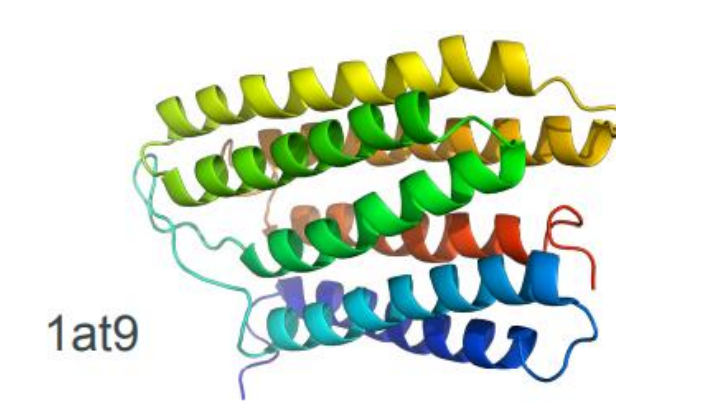

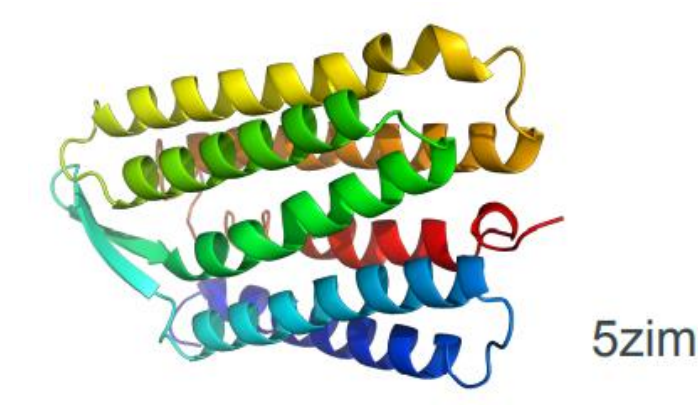

**5**

## Protein family structures and their analysis How to do it?

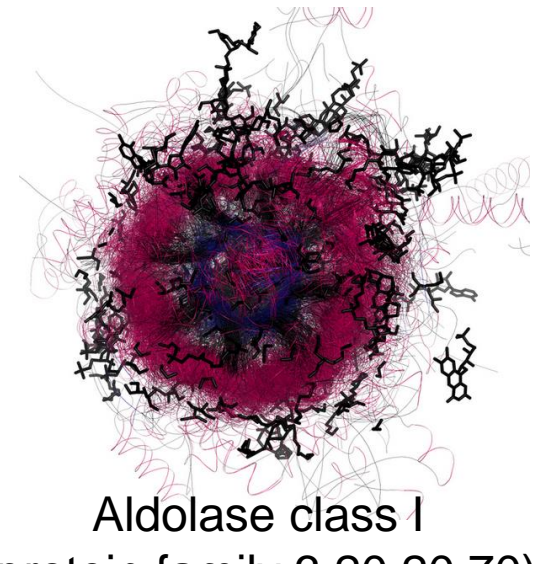

(protein family 3.20.20.70)

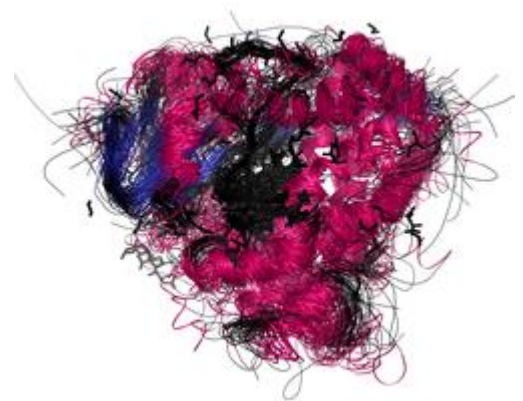

Cytochrome P450 (protein family 1.10.630.10)

## Protein family structures and their analysis How to do it?

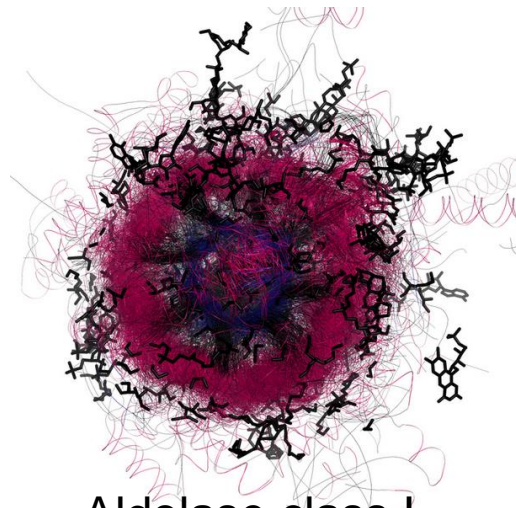

Aldolase class I (protein family 3.20.20.70)

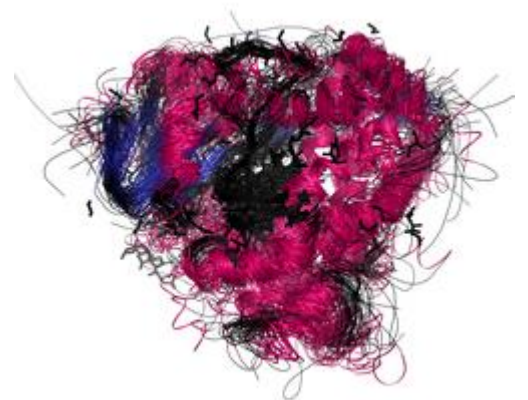

Cytochrome P450 (protein family 1.10.630.10)

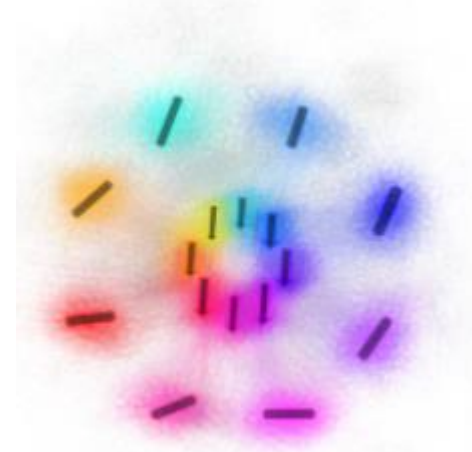

**Insight into protein family:** Secondary structure 2D diagrams

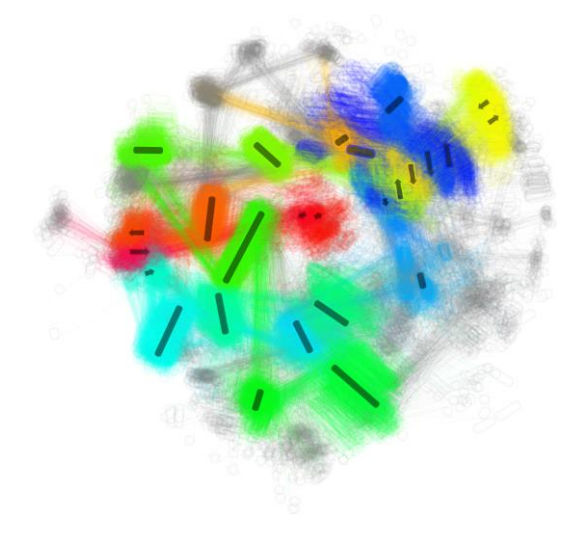

Protein family structures and their analysis Secondary structure utilization – necessary steps

![](_page_7_Figure_1.jpeg)

# Visualization of secondary structure in 2D: Solved in past? Not for protein families!

ISSUE 1: Similar proteins have different 2D diagrams

![](_page_8_Picture_2.jpeg)

![](_page_8_Picture_3.jpeg)

RMSD: 2.295 Å

![](_page_8_Figure_5.jpeg)

Hera, PDBe

# Visualization of secondary structure in 2D: Solved in past? Not for protein families!

ISSUE 2: Secondary structure elements close in 2D diagrams are far in reality

![](_page_9_Figure_2.jpeg)

 $\mathbf{C}$ 

Hera, PDBe

1tqn:A Annotation -

## Visualization of secondary structure in 2D: Solved in past?

ISSUE 3: 2D diagrams does not reflect a shape of a protein

![](_page_10_Picture_2.jpeg)

![](_page_10_Figure_3.jpeg)

**1ORW HERA** 

# Protein family based 2D diagrams How to get them?

**Input:** 

![](_page_11_Picture_2.jpeg)

![](_page_11_Picture_3.jpeg)

### **Step 1: Detection & annotation**

- **Find secondary structure elements (SSE)**
- Annotate them

### **Step 2: Statistics**

- **Average length of SSE**
- **EXECUTED AVerage occurence of SSE**

# Protein family based 2D diagrams How to get them?

#### **Step 3: Construct the 2D diagram**

- Group all b**-strands into sheets**
- Divide the **helices and sheets into primary** (common for most of the domains) **and secondary** (the remaining ones).
- **Place all primary** helices and sheets into the 2D diagram.
- **Adjust the angles** of the primary helices and sheets.
- **Add all secondary** helices and sheets into the 2D diagram.
- **Adjust the angles** of the secondary helices and sheets.

#### **Step 4: Draw the 2D diagrams**

![](_page_12_Picture_9.jpeg)

![](_page_12_Picture_10.jpeg)

![](_page_12_Picture_11.jpeg)

# Protein family 2D diagrams 2DProts database

[https://2dprots.ncbr.muni.cz](https://2dprots.ncbr.muni.cz/)

![](_page_13_Picture_2.jpeg)

#### 2DProts

Database of 2D diagrams of domain secondary structures

### **Examples**

Click headings below to expand:

![](_page_13_Picture_7.jpeg)

# Protein family 2D diagrams 2DProts database

![](_page_14_Picture_1.jpeg)

# Protein family 2D diagrams 2DProts database

## Family 2.140.10.30

#### 2D multi diagram

![](_page_15_Picture_3.jpeg)

Multi image for 2.140.10.30 (svg source)

« 2.140.10.20 | 2.150.10.10 »

#### 3D model (CATH)

![](_page_15_Picture_7.jpeg)

#### Domains (325)

- $-1$ j2eA01
- $-1j2eB01$
- $-1n1mA02$
- $\bullet$  1n1mB01
- $-1nu6A01$
- $-1nu6B01$
- $-1nu8A01$
- $-1nu8B01$
- $\bullet$  1 $\alpha$ rv $\Delta$ 01

## 2DProts outputs 2D diagram of a protein domain

![](_page_16_Picture_1.jpeg)

## 2DProts outputs: Multiple 2D diagram of protein domains in a family

![](_page_17_Picture_1.jpeg)

### Superfamily: Dipeptidylpeptidase IV (2.140.10.30)

![](_page_18_Figure_1.jpeg)

## Superfamily: Rhodopsin 7-helix transmembrane proteins (1.20.1070.10) **PROTEIN FAMILY PROTEIN**

![](_page_19_Figure_1.jpeg)

#### Superfamily: Aldolase class I (3.20.20.70)

![](_page_20_Figure_1.jpeg)

# 2DProts integration to CATH

![](_page_21_Picture_1.jpeg)

## 2DProts integration into OverProt [https://overprot.ncbr.muni.cz](https://overprot.ncbr.muni.cz/)

![](_page_22_Figure_1.jpeg)

![](_page_22_Picture_2.jpeg)

![](_page_22_Picture_3.jpeg)

## 2DProts integration into OverProt [https://overprot.ncbr.muni.cz](https://overprot.ncbr.muni.cz/)

![](_page_23_Figure_1.jpeg)

## **Publications**

Sillitoe I, ..., Berka K, Hutařová Vařeková I, Svobodová R., et al. (2021). *CATH: increased structural coverage of functional space*. **Nucleic Acids Research**, *49*(D1), D266-D273.

Hutařová Vařeková, I., Hutař, J., Midlik, A., Horský, V., Hladká, E., Svobodová, R., & Berka, K. (2021). *2DProts: database of family-wide protein secondary structure diagrams*. **Bioinformatics**, 37(23), 4599- 4601.

PRINT ISSN: 0305-1048<br>ONLINE ISSN: 1362-496

#### **Nucleic Acids Research**

JME 49 DATABASE ISSUE JANUARY 8, 2021 https://academic.oup.com/nar

![](_page_24_Picture_6.jpeg)

**OXFORD** 

**Open Access** No barriers to access - all articles freely available online

![](_page_24_Picture_9.jpeg)

## 2DProts: Coloring by structure properties Example: Occurence of secondary structures

![](_page_25_Picture_1.jpeg)

## **Cytochrome reductase, Family 2.140.10.30**

# **Porin Family 2.40.160.10**

# 2DProts: Integration of ligands

![](_page_26_Picture_1.jpeg)

# **PDB ID 2bgn, domain A00**

#### **Cytochrome reductase, family 2.140.10.30**

![](_page_26_Picture_21.jpeg)

# 2DProts: Integration of ligands

![](_page_27_Picture_1.jpeg)

![](_page_27_Picture_2.jpeg)

# **OMPF Porin PDB ID 2zfg, domain A00**

## **Porin, Family 2.40.160.10**

![](_page_27_Picture_25.jpeg)

# 2DProts: 2D diagrams for proteins

![](_page_28_Figure_1.jpeg)

![](_page_28_Picture_2.jpeg)

**Pseudomonas aeruginosa lectin II PDB ID 1gzt**

**Hemoglobine PDB ID 1v4w**

# 2DProts: Integration of AlphaFoldDB

![](_page_29_Picture_1.jpeg)

![](_page_29_Figure_2.jpeg)

![](_page_29_Picture_3.jpeg)

![](_page_29_Picture_4.jpeg)

# 2DProts: Integration of AlphaFoldDB

![](_page_30_Picture_1.jpeg)

![](_page_30_Picture_2.jpeg)

# **Structures from PDB**

**Structures from AlphaFoldDB**

**E. coli PapC protein, C-terminal domain Family 2.60.40.2070**